## **SA** 3/7/2008 **Exceptions Log**

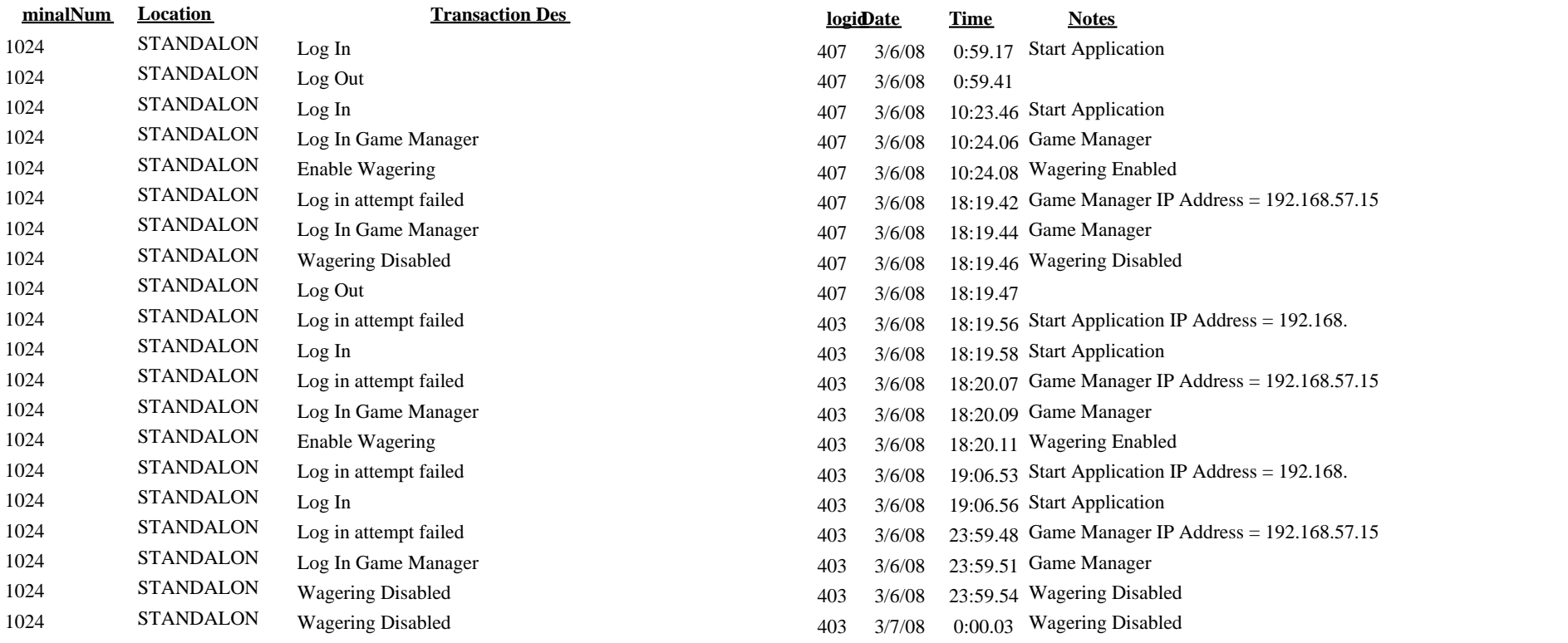